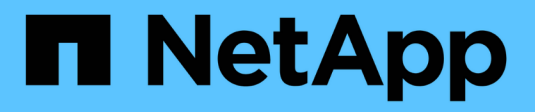

# **C'est SnapManager for SAP**

SnapManager for SAP

NetApp April 19, 2024

This PDF was generated from https://docs.netapp.com/fr-fr/snapmanager-sap/windows/concept-whatsnapmanager-for-oraclesnapmanager-for-sap-does.html on April 19, 2024. Always check docs.netapp.com for the latest.

# **Sommaire**

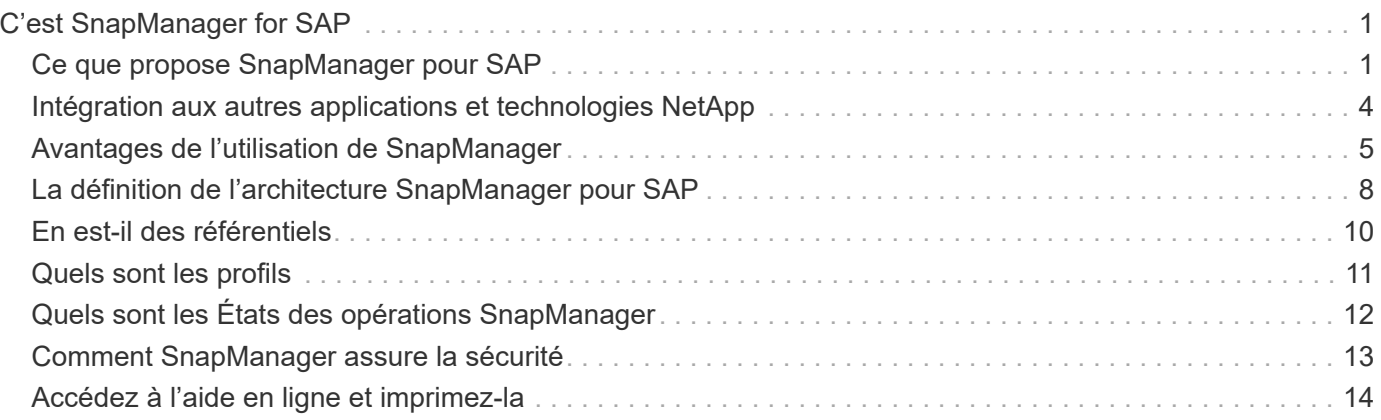

# <span id="page-2-0"></span>**C'est SnapManager for SAP**

SnapManager fournit les outils requis pour la gestion des données pilotée par des règles, planifier et créer des sauvegardes régulières de bases de données, restaurer les données à partir de ces sauvegardes en cas de perte de données ou d'incident et créer des clones de bases de données. Vous pouvez créer des sauvegardes sur le stockage primaire et créer des sauvegardes protégées sur le système de stockage secondaire à l'aide de scripts de post-traitement.

SnapManager exploite les technologies NetApp lors de l'intégration avec les dernières versions de base de données. SnapManager est intégré avec les applications et technologies NetApp suivantes :

- SnapDrive automatise les tâches de provisionnement du stockage et simplifie le processus de copie Snapshot du stockage sans erreur et de façon cohérente avec le système hôte.
- Snapshot (fonctionnalité de Data ONTAP) crée des copies instantanées de la base de données.
- SnapVault (une fonctionnalité sous licence de Data ONTAP) exploite les sauvegardes sur disque pour réaliser des sauvegardes et des restaurations fiables et sans surcharge de bases de données.
- SnapMirror (fonctionnalité sous licence de Data ONTAP) réplique rapidement les données de la base de données sur un réseau mondial, de manière simple, fiable et économique.
- SnapRestore (fonction sous licence de Data ONTAP) restaure une base de données complète en quelques secondes, quels que soient la capacité ou le nombre de fichiers.
- FlexClone (fonction sous licence de Data ONTAP) permet de créer des clones compacts et rapides des bases de données à partir des sauvegardes Snapshot.

SnapManager fonctionne avec les protocoles SAN (FC et iSCSI).

# <span id="page-2-1"></span>**Ce que propose SnapManager pour SAP**

SnapManager for SAP simplifie et automatise la sauvegarde, la restauration et le clonage des bases de données en exploitant les copies Snapshot, SnapRestore et FlexClone.

SnapManager offre les avantages suivants aux administrateurs de base de données :

- Utilisation des profils de base de données
	- Vous pouvez organiser et conserver les informations sur les hôtes et les bases de données dans les profils.

Lorsque vous lancez une sauvegarde basée sur un profil, vous pouvez réutiliser les informations au lieu de les entrer de nouveau pour chaque sauvegarde. SnapManager vous permet également de surveiller rapidement les opérations en utilisant des profils.

- Dans le profil, vous pouvez définir les modèles d'attribution de nom des copies Snapshot et entrer du texte personnalisé (préfixe ou suffixe). Ainsi, toutes les copies Snapshot peuvent utiliser la même convention de nom que les règles de l'entreprise.
- Il n'est pas nécessaire de connaître le nom du système de stockage car les fichiers de base de données sont automatiquement mappés au stockage associé.
- Lorsque vous créez un nouveau profil, vous pouvez spécifier l'option permettant de séparer la sauvegarde du journal d'archivage de la sauvegarde du fichier de données.

Vous pouvez également mettre à jour le profil existant pour séparer la sauvegarde du journal d'archivage de la sauvegarde du fichier de données.

- Exécution de l'opération de sauvegarde de la base de données
	- Sauvegarde de bases de données complètes et partielles
		- Vous pouvez créer rapidement une sauvegarde complète ou partielle très peu encombrante, ce qui vous permet d'effectuer des sauvegardes plus fréquemment.

La sauvegarde complète de la base de données contient tous les fichiers de données, les fichiers de contrôle et les fichiers journaux d'archive dans une seule sauvegarde.

La sauvegarde partielle de la base de données contient des fichiers de données ou des espaces de stockage spécifiés, tous les fichiers de contrôle et tous les fichiers journaux d'archivage.

- Vous pouvez protéger vos sauvegardes sur un stockage secondaire à l'aide de scripts de posttraitement.
- Vous pouvez planifier des sauvegardes toutes les heures, toutes les semaines, tous les jours, tous les mois ou sans limite.
	- Séparation de la sauvegarde des fichiers de données et des fichiers journaux d'archivage
- SnapManager (3.2 ou version ultérieure) vous permet de sauvegarder les fichiers de données et d'archiver les fichiers journaux séparément. Pour effectuer cette opération, vous devez spécifier l'option permettant de séparer les fichiers journaux d'archive lors de la création ou de la mise à jour du profil.
- Vous pouvez spécifier le nombre et la durée pour lesquels les sauvegardes de fichiers de données seront conservées, dans la stratégie de conservation.
- Vous pouvez spécifier la durée de conservation des sauvegardes du fichier journal d'archivage pendant la durée de conservation du journal d'archivage.
- SnapManager (3.2 ou version ultérieure) consolide également les sauvegardes des journaux d'archive sur un nombre minimal de sauvegardes en libérant les sauvegardes des journaux d'archivage avec des fichiers journaux d'archive dupliqués et en conservant uniquement les sauvegardes des journaux d'archivage avec des fichiers journaux d'archive uniques. Toutefois, cette consolidation peut être désactivée en option.
- Gestion des fichiers journaux d'archive
	- SnapManager (3.2 ou version ultérieure) vous permet de régler les fichiers journaux d'archive à partir des destinations du journal d'archivage.

L'espace occupé par les fichiers journaux d'archive élagués est libéré lorsque les sauvegardes du journal d'archivage contenant ces fichiers journaux d'archive sont supprimées.

◦ SnapManager garantit que les fichiers journaux d'archives sont sauvegardés avant de les élaguer à partir des destinations du journal d'archivage.

Les fichiers journaux d'archive qui ne sont pas sauvegardés ne sont pas élagués.

- SnapManager garantit que les fichiers journaux d'archives sont envoyés à la base de données de secours Data Guard tout en élaquant les fichiers journaux d'archive à partir d'une base de données primaire Data Guard.
- Le cas échéant, SnapManager s'assure que les fichiers journaux d'archivage sont capturés par le processus Oracle Streams Capture.
- Recommandation
	- Pour gérer efficacement l'espace de destination du journal d'archivage, vous devez créer les sauvegardes du journal d'archivage et les nettoyer avec les fichiers journaux d'archivage.
- SnapManager consolide les sauvegardes des journaux d'archive pour limiter le nombre de sauvegardes en libérant les sauvegardes des journaux d'archive avec des fichiers journaux d'archive dupliqués et en conservant uniquement les sauvegardes des journaux d'archivage avec des fichiers journaux d'archivage uniques.

Toutefois, cette consolidation peut être désactivée en option. Les sauvegardes des journaux d'archivage, qui contiennent des fichiers journaux d'archive dupliqués, sont libérées, tandis qu'une seule sauvegarde avec des journaux d'archivage uniques est conservée.

- Exécution de l'opération de restauration de la base de données
	- Vous pouvez effectuer des opérations de restauration basées sur des fichiers.

Vous pouvez également prévisualiser les opérations de restauration et obtenir une analyse fichier par fichier des opérations de restauration avant l'exécution de l'opération.

- Afin de réduire le délai moyen de restauration d'une base de données à l'aide de SnapRestore.
- SnapManager (3.2 ou version ultérieure) vous permet de récupérer automatiquement la base de données en utilisant les fichiers journaux d'archive de la sauvegarde, même si les fichiers journaux d'archive ne sont pas disponibles dans la destination du journal d'archivage.

SnapManager (3.2 ou version ultérieure) fournit également un moyen de récupérer la base de données en utilisant les fichiers journaux d'archive de l'emplacement externe dans une certaine mesure.

- Effectuer un clonage de base de données à des fins de test et de développement
	- Vous pouvez créer un clone de la base de données pour la configurer en dehors de l'environnement de production.

Par exemple, vous pouvez cloner les environnements de développement et de test à des fins de test des mises à niveau vers des systèmes vitaux.

- Vous pouvez cloner une base de données sur un système de stockage primaire.
- SnapManager (3.2 ou version ultérieure) vous permet de cloner les sauvegardes de fichiers de données avec les fichiers journaux d'archivage disponibles dans la sauvegarde.
	- Vous ne pouvez cloner les sauvegardes de fichiers de données que lorsque la sauvegarde du journal d'archivage est effectuée avec elle.
	- Vous pouvez également cloner les sauvegardes de fichiers de données si les fichiers journaux d'archives sont disponibles dans les sauvegardes du journal d'archivage effectuées séparément dans une certaine mesure.
	- Vous pouvez également cloner, dans une certaine mesure, les sauvegardes de fichiers de données d'une base de données autonome avec des fichiers journaux d'archive à partir d'un emplacement externe accessible par Oracle.
	- Si les sauvegardes sont disponibles à partir d'un emplacement externe, vous pouvez spécifier l'emplacement externe pendant le clonage pour restaurer la base de données clonée à un état cohérent.

◦ Le clonage des sauvegardes de journaux d'archives uniquement n'est pas pris en charge.

• Généralités

◦ Intégration avec BR\*Tools de SAP.

Le progiciel BR\*Tools fournit des outils SAP tels QUE BRARCHIVE, BRBACKUP, BRCONNECT, BRRECOVER, BRRESTORE, BRSPACE et BRTOOLS.

SnapManager offre aux administrateurs du stockage les avantages suivants :

- Prise en charge de différents protocoles SAN
- Vous permet d'optimiser les sauvegardes en fonction du type de sauvegarde (complète ou partielle) qui fonctionne le mieux dans votre environnement.
- Création de sauvegardes de bases de données compactes
- Création de clones compacts.

SnapManager fonctionne également avec les fonctions Oracle suivantes :

• SnapManager peut cataloguer ses sauvegardes avec RMAN d'Oracle.

Si vous utilisez RMAN, un administrateur de base de données peut utiliser les sauvegardes SnapManager et conserver la valeur de toutes les fonctions RMAN, telles que la restauration au niveau des blocs. SnapManager permet à RMAN d'utiliser les copies Snapshot lorsqu'il effectue des restaurations ou des restaurations. Par exemple, vous pouvez utiliser RMAN pour restaurer une table au sein d'un espace de table et effectuer des restaurations et des restaurations complètes de bases de données et d'espaces de table à partir de copies Snapshot effectuées par SnapManager. Le catalogue de restauration RMAN ne doit pas figurer dans la base de données en cours de sauvegarde.

# <span id="page-5-0"></span>**Intégration aux autres applications et technologies NetApp**

SnapManager for SAP est un produit autonome qui intègre les fonctionnalités des autres produits NetApp afin de permettre des sauvegardes rapides dont l'espace requis est minime.

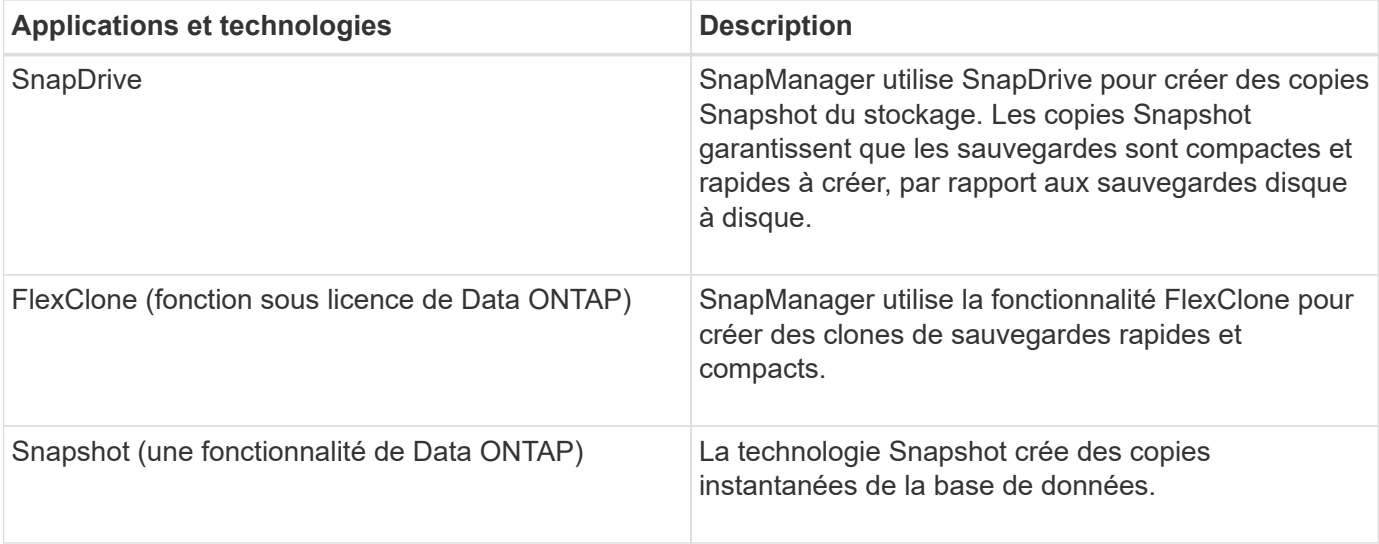

SnapManager s'intègre avec les technologies et les applications suivantes :

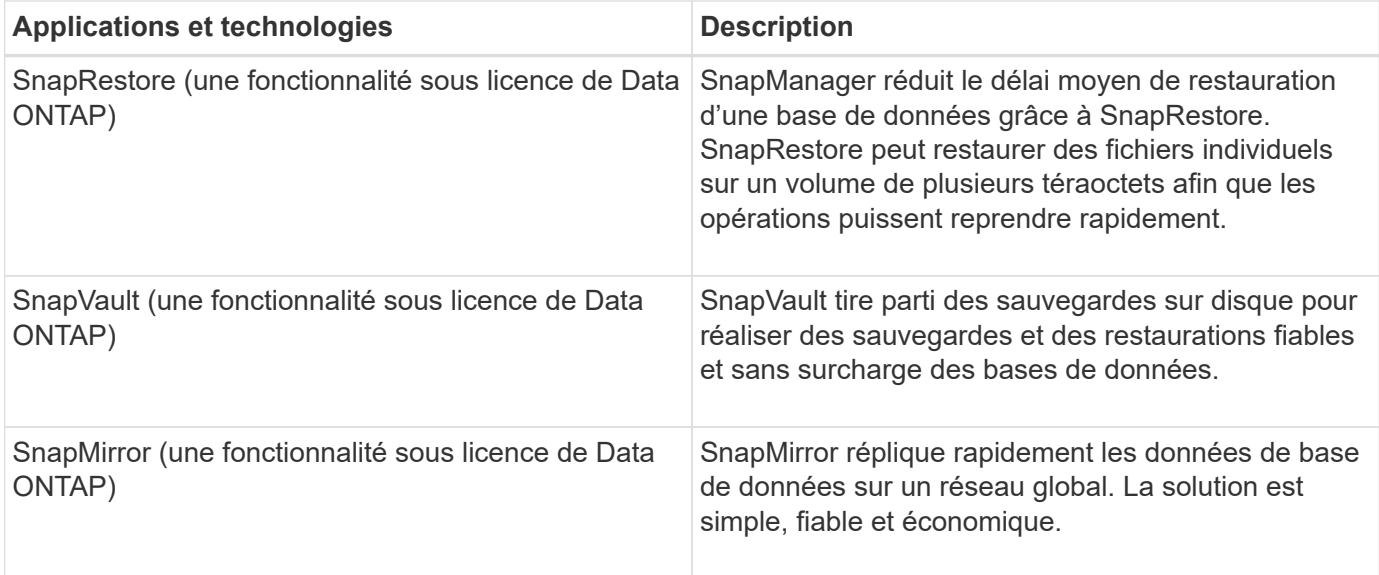

# <span id="page-6-0"></span>**Avantages de l'utilisation de SnapManager**

Vous pouvez utiliser SnapManager pour SAP pour effectuer différentes tâches sur les bases de données et gérer les données de manière efficace.

SnapManager for SAP fonctionne avec les systèmes de stockage et vous permet d'effectuer les tâches suivantes :

• Créer des sauvegardes peu gourmandes en espace sur le stockage primaire ou secondaire et planifier les sauvegardes.

Vous pouvez créer des sauvegardes de bases de données complètes et partielles et appliquer des règles de durée de conservation.SnapManager (3.2 ou version ultérieure) vous permet de créer des sauvegardes des fichiers de données et des journaux d'archivage uniquement.

- SnapManager (3.2 ou version ultérieure) vous permet d'effectuer le prétraitement ou le post-traitement avant ou après les opérations de sauvegarde et de restauration.
- SnapManager (3.2 ou version ultérieure) vous permet de protéger les sauvegardes avec les scripts de post-traitement.
- Restaurez des bases de données complètes ou partielles à l'aide de l'opération de restauration basée sur des fichiers.
- Restaurez et récupérez automatiquement les sauvegardes de bases de données.

SnapManager (3.2 ou version ultérieure) permet la restauration et la récupération automatiques des sauvegardes de bases de données. SnapManager restaure automatiquement la base de données restaurée en découvrant, installant et appliquant les fichiers journaux d'archivage des sauvegardes.

- Créez des sauvegardes pour les journaux d'archive uniquement à partir des destinations du journal d'archivage.
- Conservez automatiquement le nombre minimal de sauvegardes des journaux d'archivage en conservant uniquement les sauvegardes avec des fichiers de journal d'archivage uniques.
- Assurez le suivi des opérations et créez des rapports par hôte, profil, sauvegarde ou clonage.
- Vérifiez l'état de la sauvegarde.
- Conserver l'historique des opérations SnapManager associées à un profil.
- Créer des clones compacts de sauvegardes sur le système de stockage primaire

### **Créer des sauvegardes à l'aide de copies Snapshot**

SnapManager vous permet de créer des sauvegardes sur le stockage primaire (local), ainsi que sur le stockage secondaire (distant) par le biais de scripts de post-traitement.

Les sauvegardes créées sous forme de copies Snapshot sont des copies virtuelles de la base de données et sont stockées sur le même support physique que la base de données. Par conséquent, l'opération de sauvegarde prend moins de temps et requiert beaucoup moins d'espace que les sauvegardes disque à disque complètes. SnapManager permet de sauvegarder les données suivantes :

- Tous les fichiers de données, les fichiers journaux d'archive et les fichiers de contrôle
- Fichiers de données ou espaces de stockage sélectionnés, tous les fichiers journaux d'archivage et les fichiers de contrôle

SnapManager 3.2 ou version ultérieure vous permet éventuellement de sauvegarder les données suivantes :

- Tous les fichiers de données et les fichiers de contrôle
- Fichiers de données ou espaces de stockage sélectionnés avec les fichiers de contrôle
- Archiver les fichiers journaux

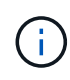

Les fichiers de données, les fichiers journaux d'archivage et les fichiers de contrôle peuvent être situés sur différents systèmes de stockage, volumes de système de stockage ou numéros d'unité logique (LUN). Vous pouvez également utiliser SnapManager pour sauvegarder une base de données si plusieurs bases de données se trouvent sur le même volume ou sur le même LUN.

### **Pourquoi ne pas nettoyer les fichiers journaux d'archive**

SnapManager pour SAP vous permet de supprimer les fichiers journaux d'archive du système de fichiers actif qui sont déjà sauvegardés.

L'élagage permet à SnapManager de créer des sauvegardes de fichiers journaux d'archives distincts. L'élagage, avec la stratégie de conservation des sauvegardes, libère de l'espace journal d'archivage lorsque les sauvegardes sont supprimées.

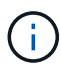

Vous ne pouvez pas élaguer les fichiers journaux d'archive lorsque la zone de récupération Flash (FRA) est activée pour les fichiers journaux d'archive. Si vous spécifiez l'emplacement du journal d'archivage dans la zone de récupération Flash, vous devez vous assurer que vous spécifiez également l'emplacement du journal d'archivage dans le archive log dest paramètre.

### **Consolidation des journaux d'archivage**

SnapManager (3.2 ou version ultérieure) pour SAP consolide les sauvegardes des journaux d'archivage afin de conserver un nombre minimal de sauvegardes pour les fichiers journaux d'archivage. SnapManager pour SAP identifie et libère les sauvegardes qui contiennent des fichiers journaux d'archive qui sont des sous-ensembles d'autres sauvegardes.

### **Restauration complète ou partielle des bases de données**

SnapManager offre la possibilité de restaurer des bases de données complètes, des espaces de stockage spécifiques, des fichiers, des fichiers de contrôle ou une combinaison de ces entités. SnapManager vous permet de restaurer les données à l'aide d'un processus de restauration basé sur des fichiers.

SnapManager permet aux administrateurs de bases de données (DBA) de prévisualiser les opérations de restauration. La fonction d'aperçu permet aux administrateurs de bases de données d'afficher chaque opération de restauration fichier par fichier.

Les administrateurs de bases de données peuvent spécifier le niveau auquel SnapManager restaure les informations lors des opérations de restauration. Par exemple, les administrateurs de bases de données peuvent restaurer et récupérer des données à des points spécifiques dans le temps. Le point de restauration peut être une date et une heure ou un numéro SCN (Oracle System change Number).

SnapManager (3.2 ou version ultérieure) vous permet de restaurer et de récupérer automatiquement les sauvegardes de vos bases de données sans l'intervention de votre administrateur de bases de données. Vous pouvez utiliser SnapManager pour créer des sauvegardes de journaux d'archivage, puis les utiliser pour restaurer et restaurer les sauvegardes de base de données. Même si les fichiers journaux d'archive de la sauvegarde sont gérés dans un emplacement de journal d'archivage externe, vous pouvez spécifier cet emplacement externe afin que ces journaux d'archive puissent aider à récupérer la base de données restaurée.

### **Vérifiez l'état de la sauvegarde**

SnapManager peut confirmer l'intégrité de la sauvegarde à l'aide des opérations de vérification des sauvegardes Oracle standard.

Les administrateurs de base de données (DBA) peuvent effectuer la vérification lors de l'opération de sauvegarde ou à un autre moment. Les administrateurs de bases de données peuvent définir l'opération de vérification à une heure de pointe lorsque la charge sur les serveurs hôtes est inférieure ou lors d'une fenêtre de maintenance planifiée.

### **Clones de sauvegarde de la base de données**

SnapManager utilise la technologie FlexClone pour créer un clone compact et inscriptible d'une sauvegarde de base de données. Vous pouvez modifier un clone sans modifier la source de sauvegarde.

Il est possible que vous souhaitiez cloner des bases de données dans des environnements hors production afin d'effectuer des tests ou des mises à niveau. Il est possible de cloner une base de données résidant sur un système primaire. Un clone peut se trouver sur le même hôte ou sur un autre hôte que la base de données.

La technologie FlexClone permet à SnapManager d'utiliser des copies Snapshot de la base de données pour éviter la création d'une copie physique complète disque à disque. Les copies Snapshot requièrent moins de temps de création et occupent beaucoup moins d'espace que les copies physiques.

Pour plus d'informations sur la technologie FlexClone, consultez la documentation Data ONTAP.

#### ["Documentation Data ONTAP"](http://support.netapp.com/documentation/productsatoz/index.html)

#### **Effectuer le suivi des détails et générer des rapports**

SnapManager réduit le niveau de détail nécessaire aux administrateurs de bases de données pour suivre l'état des différentes opérations grâce à la possibilité de méthodes de surveillance des opérations à partir d'une interface unique.

Une fois que les administrateurs ont spécifié les bases de données à sauvegarder, SnapManager identifie automatiquement les fichiers de base de données à sauvegarder. SnapManager affiche des informations sur les référentiels, les hôtes, les profils, les sauvegardes et les clones. Vous pouvez surveiller les opérations sur des hôtes ou des bases de données spécifiques.

## <span id="page-9-0"></span>**La définition de l'architecture SnapManager pour SAP**

L'architecture SnapManager pour SAP inclut de nombreux composants, tels que l'hôte, le client et le référentiel SnapManager pour SAP. D'autres composants sont notamment les systèmes de stockage principal et secondaire, ainsi que les autres produits NetApp.

L'architecture SnapManager pour SAP inclut les composants architecturaux suivants :

- Hôte SnapManager
- Interface graphique ou de ligne de commandes SnapManager
- Référentiel SnapManager
- SnapManager pour interface SAP BACKINT
- Système de stockage primaire
- Systèmes de stockage secondaires
- SnapDrive pour Windows

L'image suivante montre l'architecture de SnapManager pour SAP et ses composants associés :

# **SnapManager for SAP Architecture**

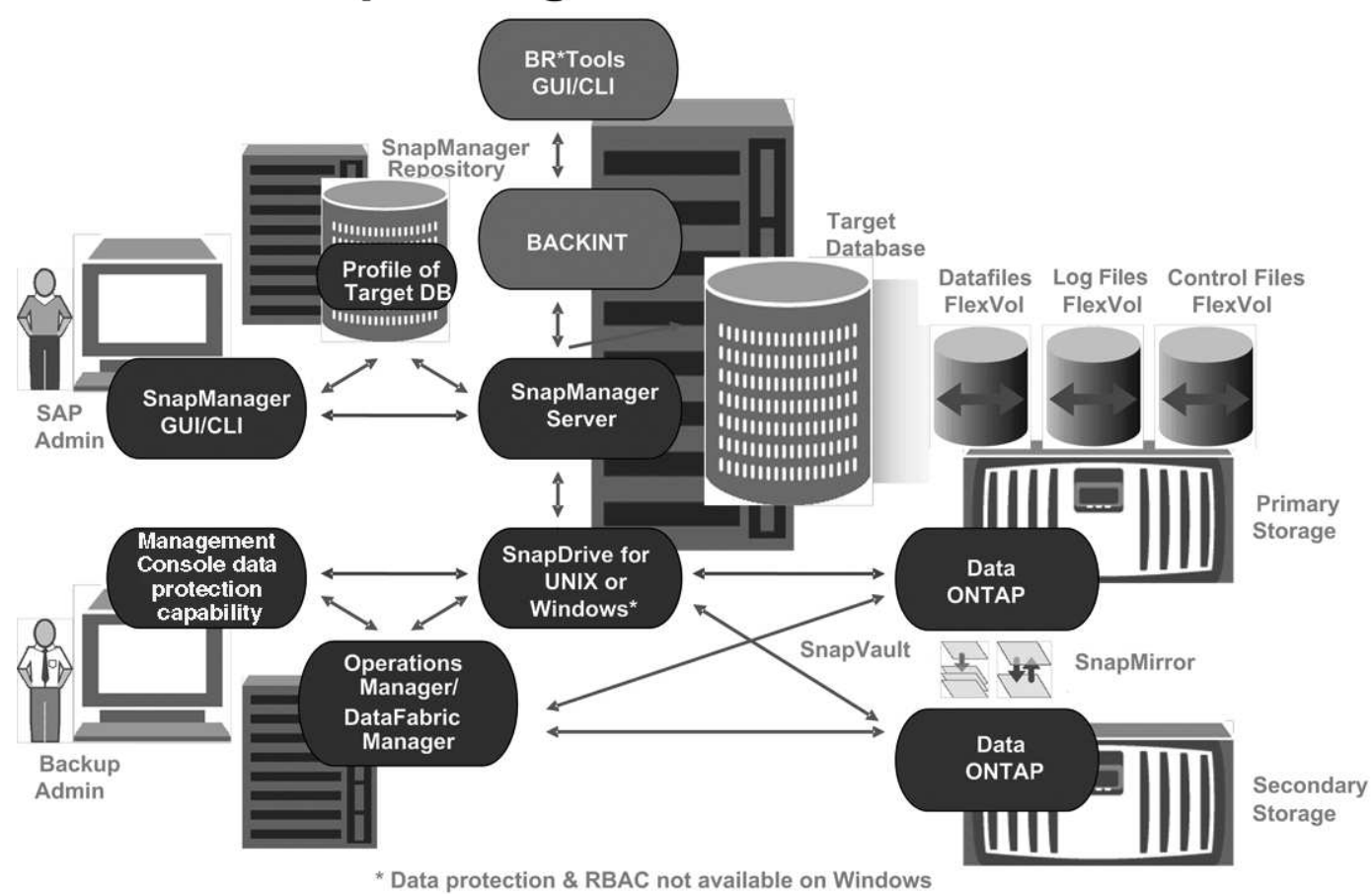

### **Hôte SnapManager**

L'hôte SnapManager est un serveur Windows, qui exécute également d'autres produits NetApp.

L'hôte SnapManager est installé avec les produits suivants :

- SnapDrive pour Windows
- Utilitaires hôtes

L'hôte SnapManager s'exécute en tant que service.

L'hôte SnapManager prend également en charge l'interface BACKINT utilisée pour SAP BR\*Tools.

### **Des interfaces graphiques SnapManager et de ligne de commande**

Le client SnapManager comprend une interface utilisateur graphique et une interface de ligne de commandes.

### **Référentiel SnapManager**

Le référentiel stocke les informations relatives aux différentes opérations SnapManager, par exemple la durée des sauvegardes, des espaces de stockage et des fichiers de

données sauvegardés, les systèmes de stockage utilisés, les clones et les copies Snapshot créées.

La base de données de référentiel ne peut pas exister dans la même base de données et ne peut pas faire partie de la même base de données que SnapManager sauvegarde. En effet, le référentiel stocke les noms des copies Snapshot de base de données créées au cours des opérations de sauvegarde. Le référentiel doit être créé dans une base de données différente de la base de données en cours de sauvegarde. Cela signifie que vous devez avoir au moins deux bases de données : la base de données du référentiel SnapManager et la base de données cible gérée par SnapManager. Lorsque vous exécutez les services SnapManager, les bases de données doivent toutes deux être opérationnelles.

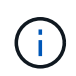

Vous ne devez pas effectuer d'opérations SnapManager à l'aide de l'interface graphique ou de l'interface de ligne de commande lorsque la base de données du référentiel est en panne.

### **SnapDrive sur le serveur SnapManager**

SnapManager utilise SnapDrive pour Windows pour créer des copies Snapshot du système de stockage. SnapDrive réside sur le même serveur que SnapManager.

# <span id="page-11-0"></span>**En est-il des référentiels**

SnapManager organise les informations dans des profils, qui sont ensuite associés aux référentiels. Les profils contiennent des informations sur la base de données en cours de gestion, tandis que le référentiel contient des données sur les opérations effectuées sur les profils.

Ce référentiel enregistre lors de la sauvegarde, les fichiers sauvegardés et si un clone a été créé à partir de la sauvegarde. Lorsque les administrateurs de bases de données restaurent une base de données ou en restaurent une partie, SnapManager interroge le référentiel pour déterminer le contenu sauvegardé.

Étant donné que le référentiel stocke les noms des copies Snapshot de la base de données créées lors des opérations de sauvegarde, la base de données de référentiel ne peut pas exister dans la même base de données et ne peut pas faire partie de la même base de données que SnapManager sauvegarde. Lors de l'exécution d'opérations SnapManager, vous devez avoir au moins deux bases de données (la base de données de référentiel SnapManager et la base de données cible gérées par SnapManager).

Si vous essayez d'ouvrir l'interface utilisateur graphique lorsque la base de données du référentiel est en panne, le message d'erreur suivant est consigné dans le sm\_gui.log Fichier : [AVERTIR] : SMSAP-01106: Error occurred while querying the repository: No more data to read from socket. De même, les opérations SnapManager échouent lorsque la base de données du référentiel est en panne. Pour plus d'informations sur les différents messages d'erreur, reportez-vous à la section *Dépannage des problèmes connus*.

Vous pouvez utiliser n'importe quel nom d'hôte, nom de service ou nom d'utilisateur valide pour effectuer des opérations. Pour qu'un référentiel puisse prendre en charge les opérations SnapManager, le nom d'utilisateur et le nom de service du référentiel doivent comprendre uniquement les caractères alphabétiques (A-Z), les chiffres (0-9), le signe moins (-), le trait de soulignement (\_) et la période (.).

Le port du référentiel peut être n'importe quel numéro de port valide et le nom d'hôte du référentiel peut être n'importe quel nom d'hôte valide. Le nom d'hôte doit comprendre des caractères alphabétiques (A-Z), des chiffres (0-9), un signe moins (-) et un point (.), mais pas un trait de soulignement (\_).

Le référentiel doit être créé dans une base de données Oracle. La base de données utilisée par SnapManager doit être configurée conformément aux procédures Oracle pour la configuration de la base de données.

Un référentiel unique peut contenir des informations sur plusieurs profils ; cependant, chaque base de données est normalement associée à un seul profil. Vous pouvez avoir plusieurs référentiels, chaque référentiel contenant plusieurs profils.

# <span id="page-12-0"></span>**Quels sont les profils**

SnapManager utilise des profils pour stocker les informations nécessaires à des opérations sur une base de données donnée. Un profil contient les informations relatives à la base de données, y compris ses informations d'identification, ses sauvegardes et ses clones. En créant un profil, vous n'avez pas à spécifier les détails de la base de données chaque fois que vous effectuez une opération sur cette base de données.

Un profil ne peut référencer qu'une seule base de données. La même base de données peut être référencée par plusieurs profils. Les sauvegardes créées à l'aide d'un profil ne sont pas accessibles à partir d'un profil différent, même si les deux profils font référence à la même base de données.

Les informations de profil sont stockées dans un référentiel. Le référentiel contient les informations de profil de la base de données et les informations relatives aux copies Snapshot qui servent de sauvegarde de base de données. Les copies Snapshot réelles sont stockées sur le système de stockage. Les noms des copies Snapshot sont stockés dans le référentiel contenant le profil de cette base de données. Lorsque vous effectuez une opération sur une base de données, vous devez sélectionner le profil dans le référentiel.

La figure suivante illustre comment les référentiels peuvent contenir plusieurs profils, mais aussi que chaque profil ne peut définir qu'une seule base de données :

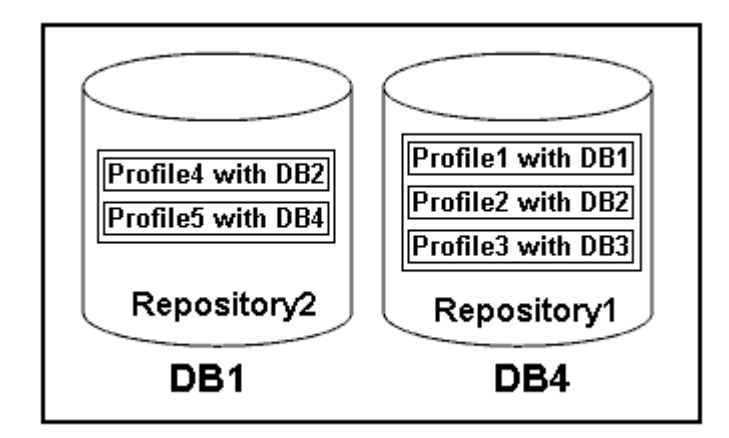

Dans l'exemple précédent, Repository2 se trouve sur la base de données DB1 et Repository1 se trouve sur la base de données DB4.

Chaque profil contient les informations d'identification de la base de données associée au profil. Les informations d'identification permettent à SnapManager de se connecter à la base de données et de l'utiliser. Les informations d'identification stockées incluent les paires de nom d'utilisateur et de mot de passe permettant d'accéder à l'hôte, au référentiel, à la base de données et aux informations de connexion requises si vous utilisez Oracle Recovery Manager (RMAN).

Vous ne pouvez pas accéder à une sauvegarde créée à l'aide d'un profil à partir d'un autre profil, même si les deux profils sont associés à la même base de données. SnapManager place un verrou sur la base de données pour empêcher l'exécution simultanée de deux opérations incompatibles.

#### **Profil pour la création de sauvegardes complètes et partielles**

Vous pouvez créer des profils pour effectuer des sauvegardes complètes ou partielles.

Les profils que vous spécifiez pour créer les sauvegardes complètes et partielles contiennent à la fois les fichiers de données et les fichiers journaux d'archivage. SnapManager ne permet pas à ces profils de séparer les sauvegardes des journaux d'archive des sauvegardes des fichiers de données. Les sauvegardes complètes et partielles sont conservées selon les politiques de conservation des sauvegardes existantes. Vous pouvez planifier des sauvegardes complètes et partielles en fonction de l'heure et de la fréquence qui vous convient.

#### **Profils pour la création de sauvegardes de fichiers de données uniquement et d'archives de sauvegardes de journaux uniquement**

SnapManager (3.2 ou version ultérieure) vous permet de créer des profils qui prennent des sauvegardes des fichiers journaux d'archives séparément des fichiers de données. Après avoir utilisé le profil pour séparer les types de sauvegarde, vous pouvez créer soit des sauvegardes de fichiers de données uniquement, soit des sauvegardes de journaux uniquement de la base de données. Vous pouvez également créer une sauvegarde contenant à la fois les fichiers de données et les fichiers journaux d'archive.

La stratégie de conservation s'applique à toutes les sauvegardes de la base de données lorsque les sauvegardes du journal d'archivage ne sont pas séparées. Après avoir séparé les sauvegardes du journal d'archivage, SnapManager vous permet de spécifier des durées de conservation différentes .

#### **Politique de conservation**

SnapManager détermine si une sauvegarde doit être conservée en tenant compte à la fois du nombre de rétention (par exemple, 15 sauvegardes) et de la durée de conservation (par exemple, 10 jours de sauvegardes quotidiennes). Une sauvegarde expire lorsque son âge dépasse la durée de rétention définie pour sa classe de rétention et que le nombre de sauvegardes dépasse le nombre de rétention. Par exemple, si le nombre de sauvegardes est de 15 (ce qui signifie que SnapManager a effectué 15 sauvegardes réussies) et que les exigences de durée sont définies pour 10 jours de sauvegardes quotidiennes, les cinq sauvegardes les plus anciennes, réussies et éligibles expirent.

#### **Durée de conservation du journal d'archivage**

Une fois les sauvegardes du journal d'archivage séparées, elles sont conservées en fonction de la durée de conservation du journal d'archivage. Les sauvegardes des journaux d'archivage réalisées avec des sauvegardes de fichiers de données sont toujours conservées avec ces sauvegardes de fichiers de données, quelle que soit la durée de conservation du journal d'archivage.

# <span id="page-13-0"></span>**Quels sont les États des opérations SnapManager**

Les opérations SnapManager (sauvegarde, restauration et clonage) peuvent se trouver dans différents États, chaque état indiquant la progression de l'opération.

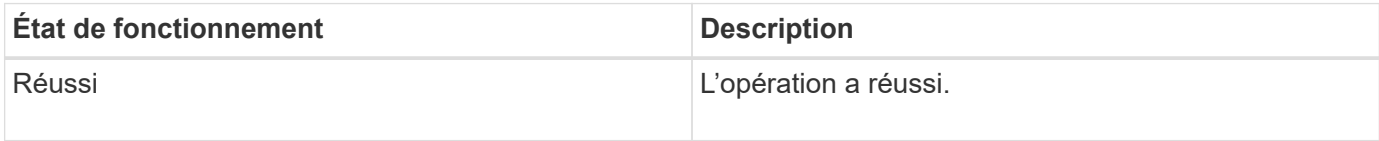

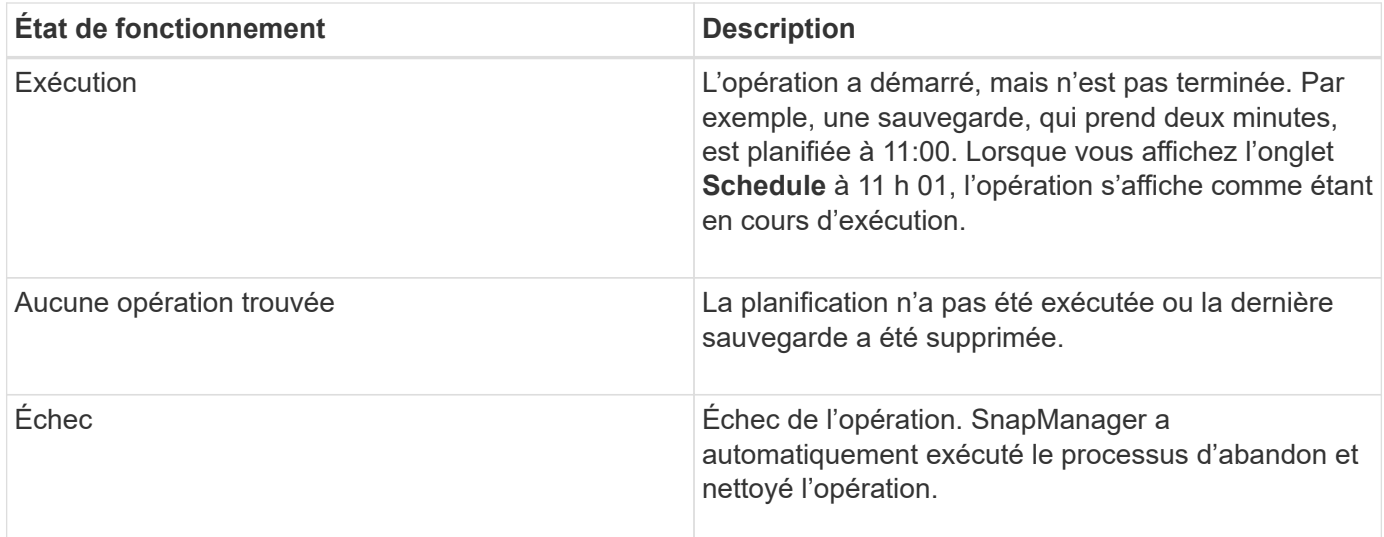

### **Événements récupérables et récupérables**

Un événement SnapManager récupérable présente les problèmes suivants :

- La base de données n'est pas stockée sur un système de stockage qui exécute Data ONTAP.
- SnapDrive pour Windows n'est pas installé ou ne peut pas accéder au système de stockage.
- SnapManager ne parvient pas à créer une copie Snapshot ou à provisionner le stockage si l'espace du volume est insuffisant, le nombre maximal de copies Snapshot a été atteint ou une exception imprévue se produit.

Lorsqu'un événement récupérable se produit, SnapManager effectue un processus d'abandon et tente de rétablir l'état de démarrage de l'hôte, de la base de données et du système de stockage. Si le processus d'abandon échoue, SnapManager traite l'incident comme un événement irrécupérable.

Un événement irrécupérable (hors bande) se produit lorsque l'un des événements suivants se produit :

- Un problème système se produit, par exemple lorsqu'un hôte tombe en panne.
- Le processus SnapManager est arrêté.
- Une opération d'abandon intrabande échoue lorsque le système de stockage tombe en panne, que le numéro d'unité logique (LUN) ou le volume de stockage est hors ligne ou que le réseau tombe en panne.

Lorsqu'un événement irrécupérable se produit, SnapManager effectue immédiatement un processus d'abandon. L'hôte, la base de données et le système de stockage n'ont peut-être pas été renvoyés à l'état initial. Si c'est le cas, vous devez effectuer un nettoyage après l'échec de l'opération SnapManager en supprimant la copie Snapshot orpheline et en supprimant le fichier de verrouillage SnapManager.

Si vous souhaitez supprimer le fichier de verrouillage SnapManager, accédez à \$ORACLE\_HOME sur l'ordinateur cible et supprimez le sm\_lock\_TargetDBName fichier. Après avoir supprimé le fichier, vous devez redémarrer le serveur SnapManager pour SAP.

## <span id="page-14-0"></span>**Comment SnapManager assure la sécurité**

Vous ne pouvez effectuer des opérations SnapManager que si vous disposez des informations d'identification appropriées. La sécurité dans SnapManager est régie par

#### l'authentification utilisateur.

SnapManager assure la sécurité en demandant l'authentification utilisateur par le biais d'invites de mot de passe ou en paramétrant des identifiants utilisateur. Un utilisateur efficace est authentifié et autorisé avec le serveur SnapManager.

Les informations d'identification SnapManager et l'authentification utilisateur diffèrent considérablement de SnapManager 3.0 :

- Dans les versions SnapManager antérieures à 3.0, vous devez définir un mot de passe de serveur arbitraire lors de l'installation de SnapManager. Toute personne souhaitant utiliser le serveur SnapManager aurait besoin du mot de passe du serveur SnapManager. Le mot de passe du serveur SnapManager doit être ajouté aux informations d'identification de l'utilisateur à l'aide du smsap credential set -host commande.
- Dans SnapManager (3.0 et versions ultérieures), le mot de passe du serveur SnapManager a été remplacé par l'authentification du système d'exploitation utilisateur individuel (OS). Si vous n'exécutez pas le client à partir du même serveur que l'hôte, le serveur SnapManager effectue l'authentification en utilisant vos noms d'utilisateur et mots de passe OS. Si vous ne souhaitez pas être invité à saisir vos mots de passe de système d'exploitation, vous pouvez enregistrer les données dans le cache des informations d'identification des utilisateurs SnapManager à l'aide du smsap credential set -host commande.

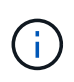

Le smsap credential set -host la commande mémorise vos informations d'identification lorsque l' host.credentials.persist propriété dans le smsap.config le fichier est défini sur **true**.

#### **Exemple**

User1 et User2 partagent un profil appelé Profes2. User2 ne peut pas effectuer de sauvegarde de Databas1 dans Host1 sans autorisation d'accès à Host1. User1 ne peut pas cloner une base de données sur Host3 sans l'autorisation d'accéder à Host3.

Le tableau suivant décrit les différentes autorisations attribuées aux utilisateurs :

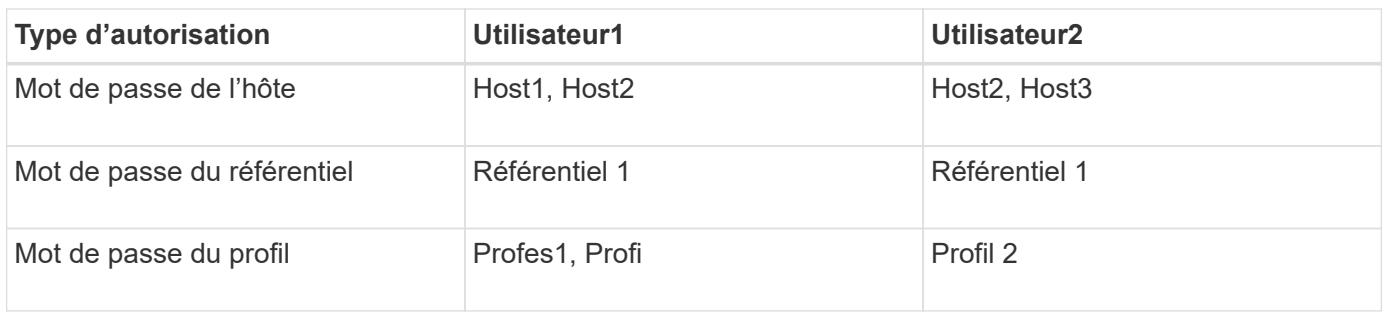

Dans le cas où User1 et User2 ne disposent d'aucun profil partagé, supposez User1 dispose des autorisations pour les hôtes nommés Host1 et Host2, et User2 dispose des autorisations pour l'hôte nommé Host2. User2 ne peut pas exécuter même les commandes non profile telles que dump et system verify Sur Host1.

# <span id="page-15-0"></span>**Accédez à l'aide en ligne et imprimez-la**

L'aide en ligne fournit des instructions sur les tâches que vous pouvez effectuer à l'aide de l'interface graphique utilisateur de SnapManager. L'aide en ligne fournit également des descriptions des champs des fenêtres et des assistants.

#### **Étapes**

- 1. Effectuez l'une des opérations suivantes :
	- Dans la fenêtre principale, cliquez sur **aide** > **contenu de l'aide**.
	- Dans n'importe quelle fenêtre ou assistant, cliquez sur **aide** pour afficher l'aide spécifique à cette fenêtre.
- 2. Utilisez **Table des matières** dans le volet de gauche pour naviguer dans les rubriques.
- 3. Cliquez sur l'icône imprimante en haut de la fenêtre d'aide pour imprimer des rubriques individuelles.

#### **Informations sur le copyright**

Copyright © 2024 NetApp, Inc. Tous droits réservés. Imprimé aux États-Unis. Aucune partie de ce document protégé par copyright ne peut être reproduite sous quelque forme que ce soit ou selon quelque méthode que ce soit (graphique, électronique ou mécanique, notamment par photocopie, enregistrement ou stockage dans un système de récupération électronique) sans l'autorisation écrite préalable du détenteur du droit de copyright.

Les logiciels dérivés des éléments NetApp protégés par copyright sont soumis à la licence et à l'avis de nonresponsabilité suivants :

CE LOGICIEL EST FOURNI PAR NETAPP « EN L'ÉTAT » ET SANS GARANTIES EXPRESSES OU TACITES, Y COMPRIS LES GARANTIES TACITES DE QUALITÉ MARCHANDE ET D'ADÉQUATION À UN USAGE PARTICULIER, QUI SONT EXCLUES PAR LES PRÉSENTES. EN AUCUN CAS NETAPP NE SERA TENU POUR RESPONSABLE DE DOMMAGES DIRECTS, INDIRECTS, ACCESSOIRES, PARTICULIERS OU EXEMPLAIRES (Y COMPRIS L'ACHAT DE BIENS ET DE SERVICES DE SUBSTITUTION, LA PERTE DE JOUISSANCE, DE DONNÉES OU DE PROFITS, OU L'INTERRUPTION D'ACTIVITÉ), QUELLES QU'EN SOIENT LA CAUSE ET LA DOCTRINE DE RESPONSABILITÉ, QU'IL S'AGISSE DE RESPONSABILITÉ CONTRACTUELLE, STRICTE OU DÉLICTUELLE (Y COMPRIS LA NÉGLIGENCE OU AUTRE) DÉCOULANT DE L'UTILISATION DE CE LOGICIEL, MÊME SI LA SOCIÉTÉ A ÉTÉ INFORMÉE DE LA POSSIBILITÉ DE TELS DOMMAGES.

NetApp se réserve le droit de modifier les produits décrits dans le présent document à tout moment et sans préavis. NetApp décline toute responsabilité découlant de l'utilisation des produits décrits dans le présent document, sauf accord explicite écrit de NetApp. L'utilisation ou l'achat de ce produit ne concède pas de licence dans le cadre de droits de brevet, de droits de marque commerciale ou de tout autre droit de propriété intellectuelle de NetApp.

Le produit décrit dans ce manuel peut être protégé par un ou plusieurs brevets américains, étrangers ou par une demande en attente.

LÉGENDE DE RESTRICTION DES DROITS : L'utilisation, la duplication ou la divulgation par le gouvernement sont sujettes aux restrictions énoncées dans le sous-paragraphe (b)(3) de la clause Rights in Technical Data-Noncommercial Items du DFARS 252.227-7013 (février 2014) et du FAR 52.227-19 (décembre 2007).

Les données contenues dans les présentes se rapportent à un produit et/ou service commercial (tel que défini par la clause FAR 2.101). Il s'agit de données propriétaires de NetApp, Inc. Toutes les données techniques et tous les logiciels fournis par NetApp en vertu du présent Accord sont à caractère commercial et ont été exclusivement développés à l'aide de fonds privés. Le gouvernement des États-Unis dispose d'une licence limitée irrévocable, non exclusive, non cessible, non transférable et mondiale. Cette licence lui permet d'utiliser uniquement les données relatives au contrat du gouvernement des États-Unis d'après lequel les données lui ont été fournies ou celles qui sont nécessaires à son exécution. Sauf dispositions contraires énoncées dans les présentes, l'utilisation, la divulgation, la reproduction, la modification, l'exécution, l'affichage des données sont interdits sans avoir obtenu le consentement écrit préalable de NetApp, Inc. Les droits de licences du Département de la Défense du gouvernement des États-Unis se limitent aux droits identifiés par la clause 252.227-7015(b) du DFARS (février 2014).

#### **Informations sur les marques commerciales**

NETAPP, le logo NETAPP et les marques citées sur le site<http://www.netapp.com/TM>sont des marques déposées ou des marques commerciales de NetApp, Inc. Les autres noms de marques et de produits sont des marques commerciales de leurs propriétaires respectifs.